# **PDF Viewer .NET**

# **1. Introduction**

Author: SkySof Software Inc. at [http://www.skysof.com](http://www.skysof.com/) Download URL:<http://www.getfilez.com/pdfvnet.zip> Updated: 6/27/14

PDF Viewer .NET is a .NET component for C# and Visual Basic .NET developers which enables your WinForm application to display and interact with PDF files. Simply place the control on your form, set the Path property, and you are all set! PDF Viewer .NET contains many functions for printing, setting page number/zoom factor, disabling/closing toolbar, etc. PDF Viewer .NET was written in VB .NET to ensure maximum compatibility with your .NET projects. The complete source code is available for sale in case you want to customize the component (see purchase information below).

The main features of PDF Viewer .NET includes:

- Save Button for saving copies of PDF file
- Print Button for printing PDF file
- Email Button for emailing PDF file using default email application
- Search Button for searching for text within PDF file
- Text Selection Button for selecting/copying text in PDF file
- Snapshot Tool Button
- Zoom In Tool Button
- Fit Page Button
- Fit Width Button
- Zoom Out Button
- Zoom In Button
- Zoom Percentage Textbox
- Rotate Button
- Spell Check Button
- Undo/Redo Buttons
- Copy Button
- Sign Button
- Page Navigation Buttons
- Page View Buttons
- Hyperlink support

# **2. How to add PDF Viewer .NET to your .NET project**

- Open Visual Studio .NET and create a new C# or Visual Basic .NET project
- Right-click on the toolbox and select "Add/Remove Items..."
- Select the .NET Framework Components Tab
- Click the Browse button and add file C:\Program Files\SkySof Software Inc\PDF Viewer .NET\pdfvnet.dll. Click the OK button.
- The control should appear in the Windows Forms toolbox as "PDFView"
- Double-click on the control to add to your form
- Resize and move the control on the form as desired
- Add a button to the form
- Double-click on the button to access code editor and enter the following code within the Click event:

pdfView1.OpenPDF(["http://www.getfilez.com/pdfvnet.pdf"](http://www.getfilez.com/pdfvnet.pdf))

- Change the Anchor property of PdfView1 to Top, Bottom, Left, Right
- Run the application and click on the button. The PDF should appear!

Note: The Visual Basic demo source code for PDF Viewer .NET can be found at C:\Program Files\SkySof Software Inc\PDF Viewer .NET\demo.vbproj

To open a PDF file with C #:

```
bool b;
string strFilePath = "C:\\Program Files\\SkySof Software Inc\\PDF Viewer .NET\\pdfvnet.pdf"; 
pdfView1.Path = strFilePath;
b = pdfView1.OpenPDF();
```
Note: The C# demo source code for PDF Viewer .NET can be found at C:\Program Files\SkySof Software Inc\PDF Viewer .NET\demo\_cs.csproj

# **3. Including PDF Viewer .NET with your applications**

When building an installation program for your application the following file must be included:

pdfvnet.dll

Note: This file can be found in directory C:\Program Files\SkySof Software Inc\PDF Viewer .NET

# **4. Purchasing PDF Viewer .NET**

Why buy PDF Viewer .NET? There are many reasons:

- It is the lowest priced PDF viewing component for .NET available
- The component may be distributed with your application royalty free
- All future upgrades are completely FREE
- The component is gauranteed to work with any PDF file even PDFs containing multiple PDFs
- The component gives the developer complete control over what PDF features can be accessed
- Ability to restrict access to the toolbar, printing, saving, changing document properties, etc.
- Assurance that the component will display any PDF file format because it is using trusted Adobe ® technology
- Ability to open PDF files located on the internet

The pricing for PDF Viewer .NET through [http://www.regnow.com i](http://www.regnow.com/)s as follows:

\$299.95 USD Individual Developer License

\$499.95 USD Site Developer License (Unlimited number of developers per site) \$999.95 USD Site Developer License (Unlimited number of developers per site)

Go to this link to purchase using RegNow:

https:/[/www.regnow.com/softsell/nph-softsell.cgi?item=4459-50](http://www.regnow.com/softsell/nph-softsell.cgi?item=4459-50)

Save 10% by buying PDF Viewer .NET through www.paypal.com!!!

\$269.95 USD Individual Developer License \$449.95 USD Site Developer License (Unlimited number of developers per site) \$899.95 USD VB .NET Source Code and Site Developer License (Unlimited number of developers per site)

Go to this link to buy a Single Developer License using PayPal:

https:/[/www.paypal.com/xclick/business=kusluski%40nc.rr.com&item\\_name=PDF+Viewer+.NET+Single+Developer+License&amount=269.95](http://www.paypal.com/xclick/business=kusluski%40nc.rr.com&item_name=PDF+Viewer+.NET+Single+Developer+License&amount=269.95)

Go to this link to buy a Site Developer License using PayPal:

https:/[/www.paypal.com/xclick/business=kusluski%40nc.rr.com&item\\_name=PDF+Viewer+.NET+Site+Developer+License&amount=449.95](http://www.paypal.com/xclick/business=kusluski%40nc.rr.com&item_name=PDF+Viewer+.NET+Site+Developer+License&amount=449.95)

Go to this link to buy the complete Visual Basic .NET source code using PayPal:

https:/[/www.paypal.com/xclick/business=kusluski%40nc.rr.com&item\\_name=PDF+Viewer+.NET+Site+Developer+License&amount=899.95](http://www.paypal.com/xclick/business=kusluski%40nc.rr.com&item_name=PDF+Viewer+.NET+Site+Developer+License&amount=899.95)

Please send emails to **kusluski@nc.rr.com** for additional ordering methods. Please visit [http://www.skysof.com f](http://www.skysof.com/)or other fine products (many are free).

### **5. Methods**

CloseAcrobat - Method to close Adobe Acrobat.

Returns: Boolean

CloseReader - Method to close Adobe Reader.

Returns: Boolean

CloseTabs – Method to close the tabs on left.

blnDisableBookmarks As Boolean Disable bookmarks?

CloseToolbar - Method to close the toolbar.

DisablePrintDialog - Method to disable the Print Dialog Window (prevents printing).

strWindowCaption As String Print Window caption

DisableSaveDialog - Method to disable the Save Dialog Window (prevents saving).

strWindowCaption As String Save Window caption

DisableTabs – Method to disable the tabs on the left.

blnDisableBookmarksAs Boolean Disable bookmarks?

DisableToolbar - Method to disable the toolbar.

Download - Method to download a file from a web server.

strFile As String Download to file

strURL As String Download from location

#### Returns: Boolean

EnablePrintDialog - Method to enable the Print Dialog Window (allows printing).

EnableSaveDialog - Method to enable the Save Dialog Window (allows saving a copy).

EnableTabs – Method to enable the tabs on the left.

blnDisableBookmarks As Boolean Disable bookmarks?

EnableToolbar - Method to enable the toolbar.

FindText - Method to find specified text in the active PDF file.

textToFind As String Text to search for

FirstPage - Method to go to the first page of the active PDF file.

GetTotalPages - Method to get the total pages of the active PDF file.

GoHome - Method to go to the home PDF file (the last PDF opened).

GoNext - Method to go to the next view in history list.

GoPrevious - Method to go to the previous view in history list.

LastPage - Method to go to the last page of the active PDF file.

NextPage - Method to go to the next page of the active PDF file.

OpenPDF - Method to open a PDF file located on a drive or web server.

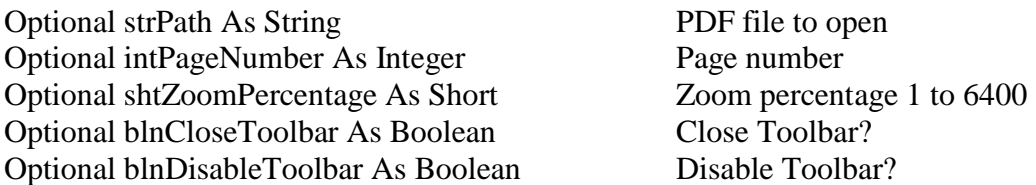

Returns: Boolean (True if PDF file opened, otherwise False)

OpenPDF – Overloaded method to open a PDF file from a File Stream.

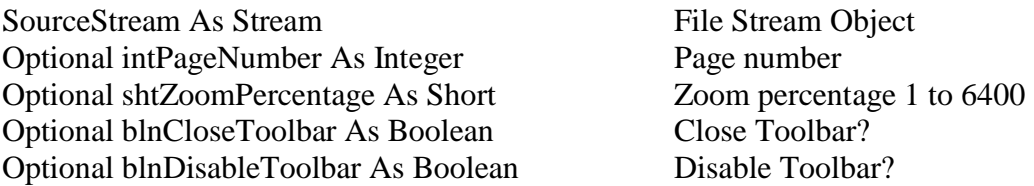

Returns: Boolean (True if PDF file opened, otherwise False)

PreviousPage - Method to go to the previous page of the active PDF file.

PrintPDF - Method to print a PDF file.

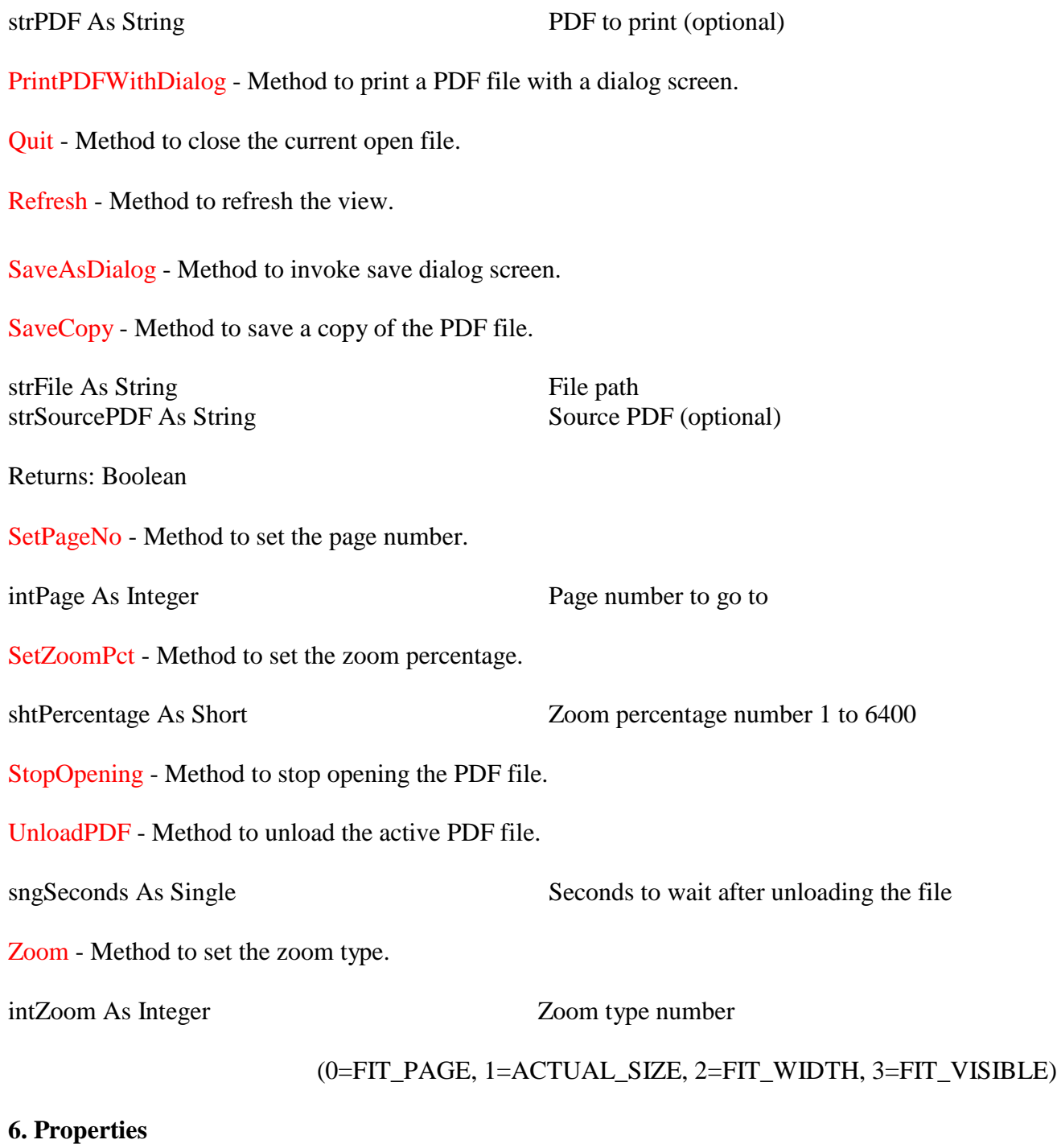

- Hwnd Get the handle number (integer) of the control.
- Page Get the current page number (integer) of the active PDF file.
- PageTotal Get the total page count (integer) of the active PDF file.
- Path Get/set the file path of the PDF file. File can be located on drive or web server.
- ReaderVersion Get/set Adobe Reader version.
- SystemReaderVersion Get Adobe Reader version.
- ZoomPct Get the current zoom percentage number (short integer) of the active PDF file.

# **7. Events**

AfterOpenPDF - Fires after a PDF file is opened successfully with method OpenPDF.

BeforeOpenPDF - Fires before a PDF file is opened with method OpenPDF.

OpenPDFError - Fires if an error occurs while opening a PDF file with method OpenPDF.

# **8. Other PDF related products**

To download PDF Maker Class .NET, a .NET component (requires Adobe Acrobat Standard or Professional) for software developers which greatly simplifies creation of PDF files from multiple file types click here:

# <http://www.getfilez.com/pdfmcls.zip>

To download PDF Builder, a FREE application which greatly simplifies creation of PDF files from multiple file types and combining multiple PDFs click here:

### <http://www.getfilez.com/pdfb.exe>

To download PDF Bookmarks, a FREE application which greatly simplifies creation of bookmarks within PDF files click here:

<http://www.getfilez.com/pdfbm.exe>

To download Ultra PDF Tool, a FREE application for editing and managing your PDF files click here:

<http://www.getfilez.com/updf.exe>

To download ActiveX PDF Viewer OCX, a FREE ActiveX control (does not require Adobe Acrobat Standard or Professional) for software developers for adding PDF viewing capabilities to your application:

<http://www.getfilez.com/axpdfvw.zip>